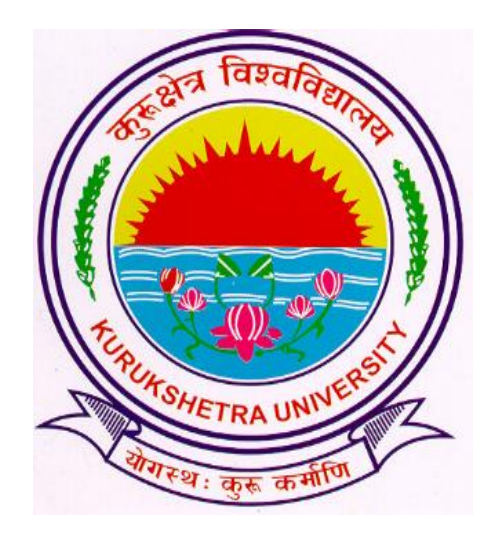

# Steps to download In-warded students(Re-appear) report.

# Go to ku.digitaluniversity.ac and log-in

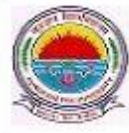

**Kurukshetra University** Kurukshetra, Haryana, Pin- 136119, (India) Home » My Login » My Settings » Logout » Calendar » Sitemap » Contact Us

Course Definition | College Definition | Admissions | Registration | Administration | Messaging | Pre Examination | Examination | Reports | Student Profile | Invoice | Dashboard | Student Facilitation Center |

#### Welcome Yamuna Institute of Engineering and Technology, Yamuna Nagar! You have logged in as College and your last logon was 12/1/2016 9:29:06 AM

#### Home

- Course Definition
- College Definition
- Admissions
- Registration
- Administration
- · Messaging
- · Pre Examination
- Examination
- Reports
- Student Profile
- Invoice
- Dashboard
- · Student Facilitation Center

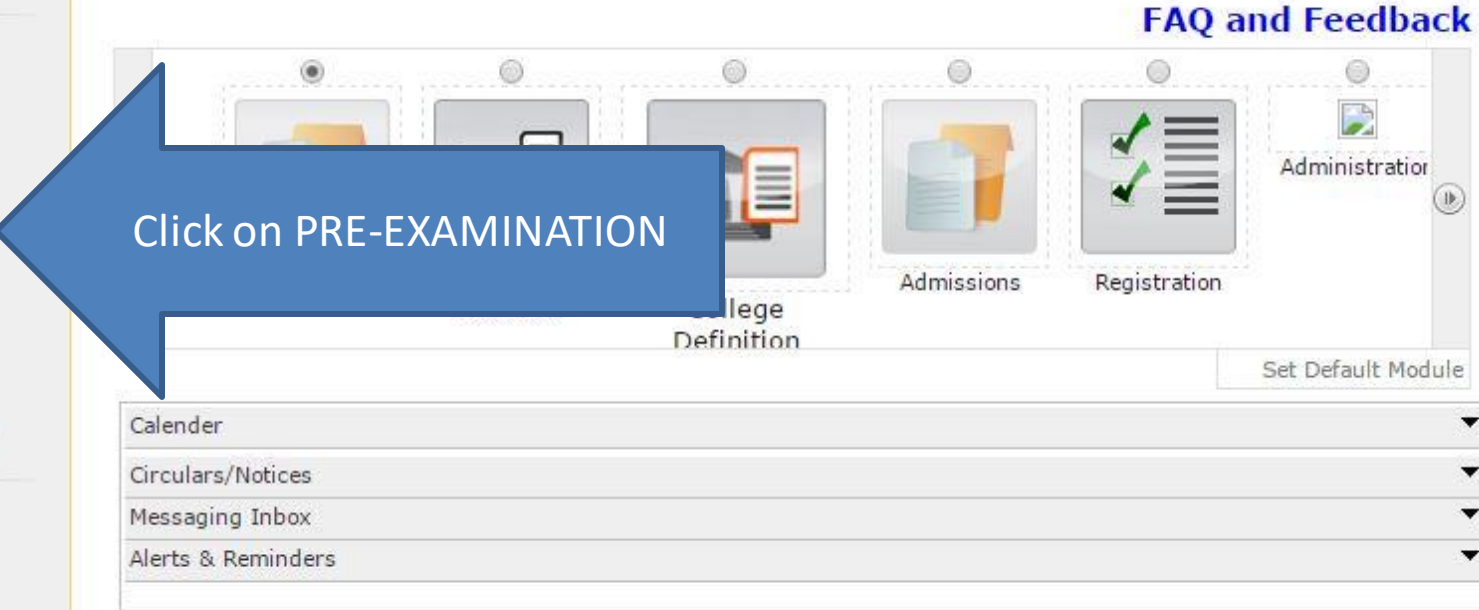

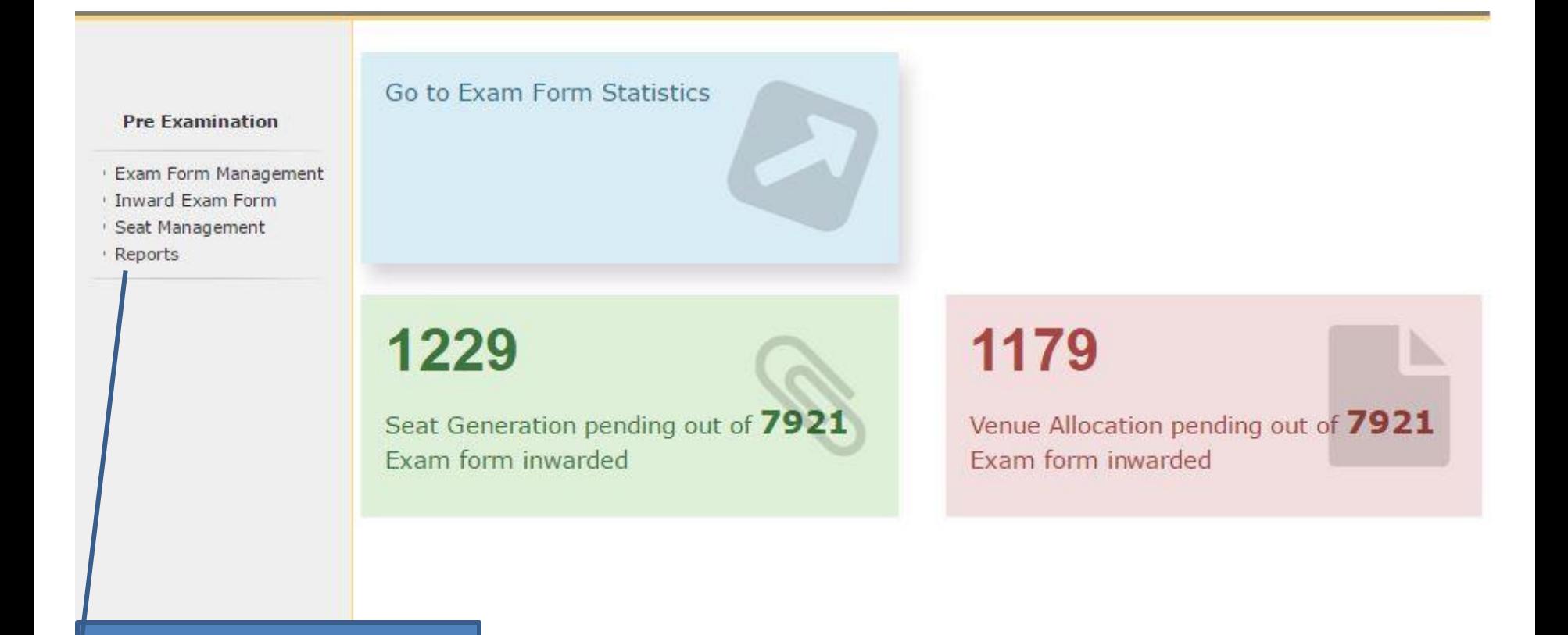

## Click on REPORTS

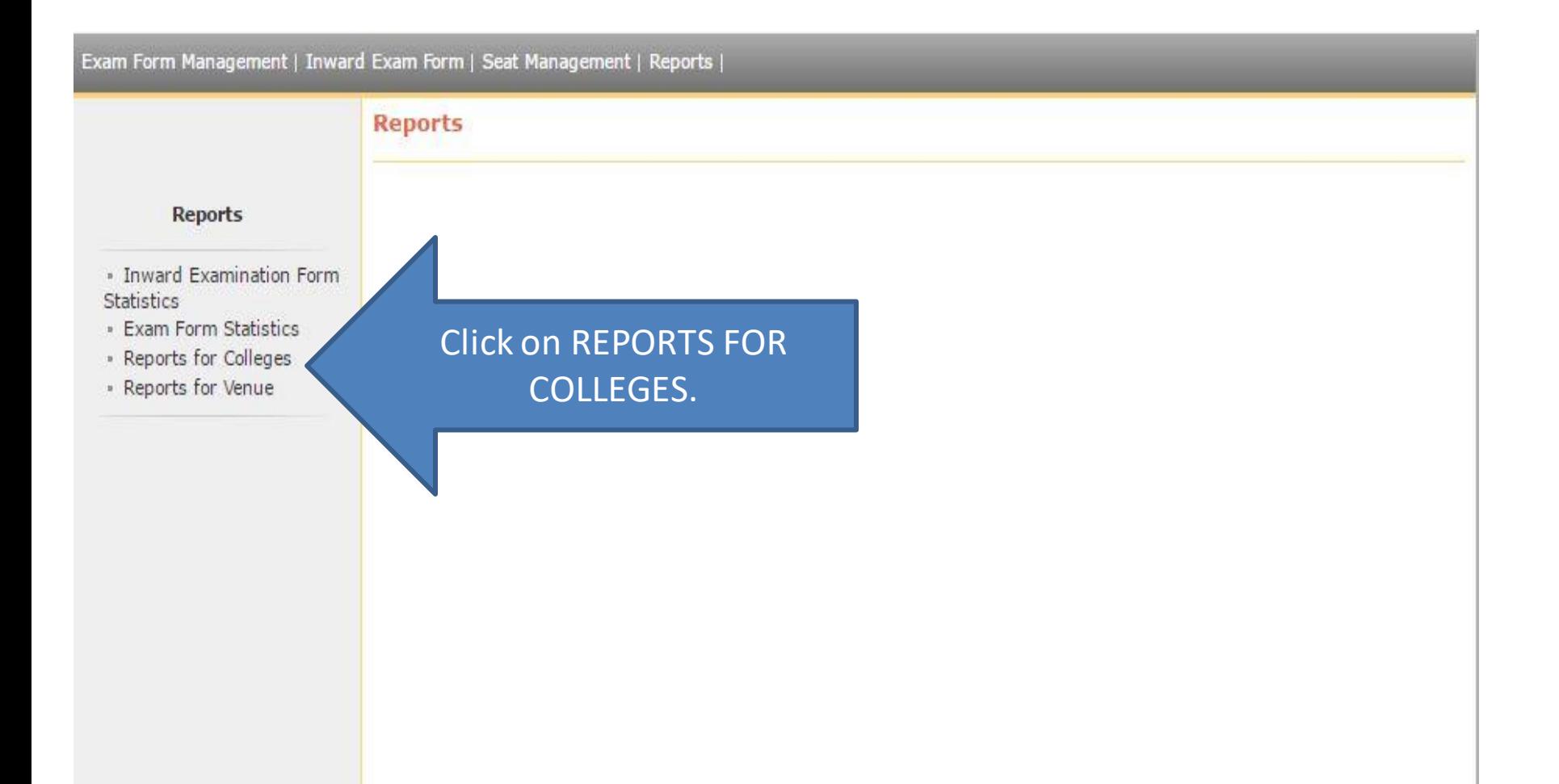

#### Exam Form Management | Inward Exam Form | Seat Management | Reports |

### **Reports For Colleges**

### **Reports for Colleges**

- · Download Examination Form
- · Download Examination HallTicket
- » Examination Form Submission
- » Blank Mark List
- » Paper Wise Name List
- · Physically Challenged Student List
- · Student List By Venue

**Click on EXAMINATION FORM SUBMISSION** 

#### **Exam Form Submission Report c8643** Select Criteria : Course wise Course part term wise **Reports for Colleges** Select Faculty: Faculty of Engineering and Technology · Download Examination Select Course: B.Tech - Regular-w.e.f. July 2015 Form · Download Examination Select Branch: Computer Science & Engineering HallTicket Select Course Part: F.Y.B.Tech · Examination Form Select Course Part Term: Sem I Submission  $\Psi$  # Select ExamEvent: Dec-16 · Blank Mark List · Paper Wise Name List Select Inwarded Status: OYes ONO ALL · Physically Challenged Select Inwarded Date From: 噩 Student List - Student List By Venue 團 Select Inwarded Date To: Include students that are: OFresher ORepeater/Never Appeared OAII Include Papers: OYes ONo Include Fee Heads : Ves ONo

### Do Selection as mentioned.

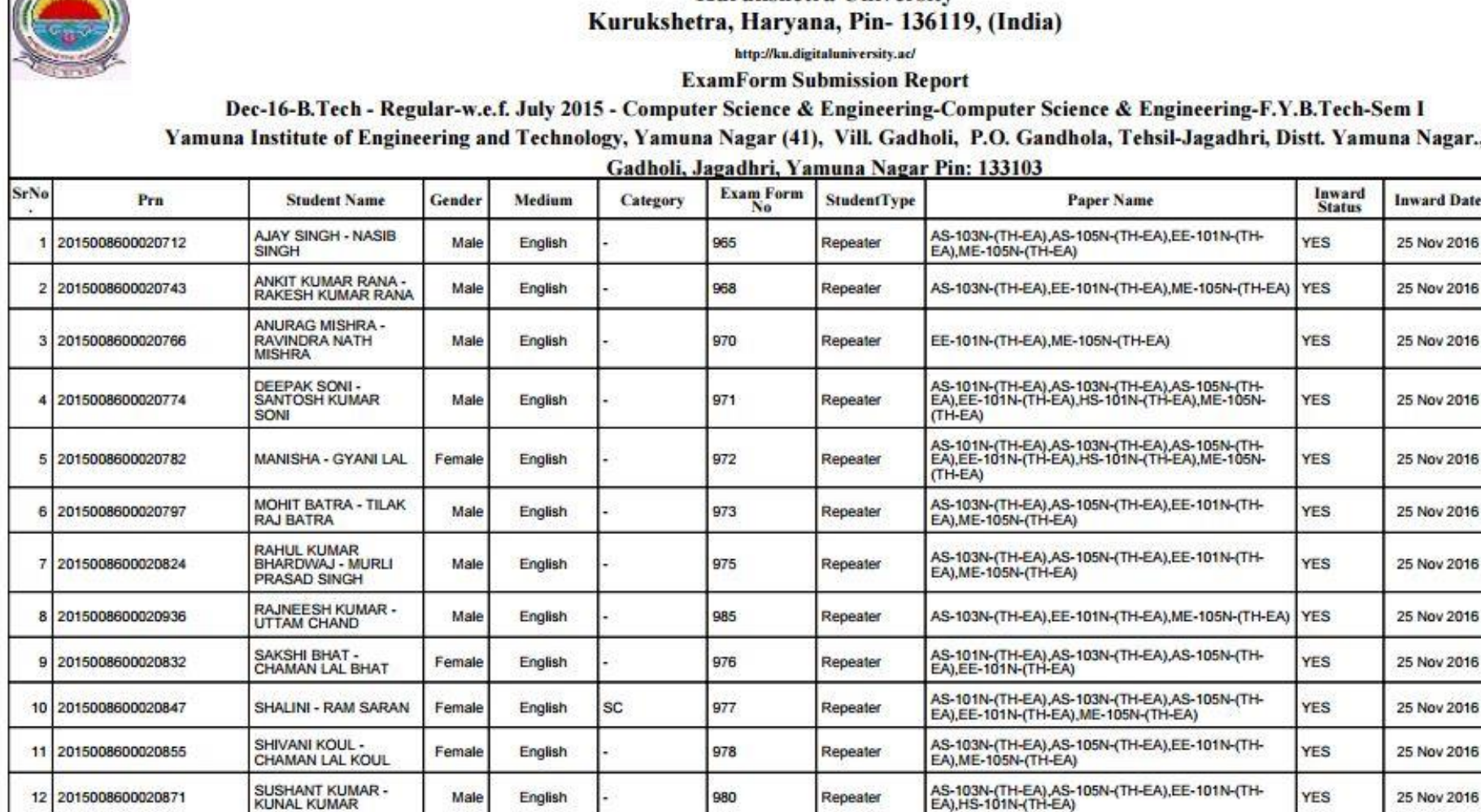

**Kurukshetra University** 

**START OF** 

12 2015008600020871

13 2015008600020886

## Download and Take Print out of the Report.

Repeater

Repeater

YES

**YES** 

AS-103N-(TH-EA), AS-105N-(TH-EA), EE-101N-(TH-<br>EA) EE-103N-(PR-EA), ME-105N-(TH-EA)

25 Nov 2016

25 Nov 2016

980

981

English

English

Male

Female

TAMANNA - KARAN<br>SINGH

# Thank You!!!

**According to In-warded student details, Re-appear Roll No will be issued. Make Ensure you have uploaded details properly.**